2491

## eVidyalaya Half Yearly Report

Department of School & Mass Education, Govt. of Odisha

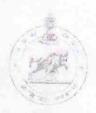

| School Name: SYAMSUNDAR BIDYAPITHA SURA                       | ANGI             |
|---------------------------------------------------------------|------------------|
| U_DISE District GANJAM                                        | Block            |
| Report Create Date: 0000-00-00-00-00-00-20515)                |                  |
|                                                               |                  |
| general info                                                  |                  |
| » Half Yearly Report No                                       | 5                |
| » Half Yearly Phase                                           | 3 .              |
| » Implementing Partner                                        | IL&FS ETS        |
| » Half Yearly Period from                                     | 09/11/2016       |
| Half Yearly Period till                                       | 03/10/2017       |
| School Coordinator Name                                       | PINTU<br>BADATYA |
| Leaves taken for the followin                                 | g Month          |
| » Leave Month 1                                               | September        |
| Leave Days1                                                   | 0                |
| Leave Month 2                                                 | October          |
| Leave Days2                                                   | 0                |
| Leave Month 3                                                 | November         |
| Leave Days3                                                   | 0                |
| Leave Month 4                                                 | December         |
| Leave Days4                                                   | 0                |
| Leave Month 5                                                 | January          |
| Leave Days5                                                   | 0                |
| Leave Month 6                                                 | February         |
| Leave Days6                                                   | 0                |
| Leave Month 7                                                 | March            |
| Leave Days7                                                   | 0                |
| Equipment Downtime Det                                        | tails            |
| Equipment are in working condition?                           | Yes              |
| Downtime > 4 Working Days                                     | No               |
| Action after 4 working days are over for Equipment            |                  |
| Training Details                                              |                  |
| Refresher training Conducted                                  | Yes              |
| Refresher training Conducted Date  If No: Date for next month | 20/10/2016       |
|                                                               |                  |

| » e Content installed?                        | Yes              |
|-----------------------------------------------|------------------|
| » SMART Content with Educational software?    | Yes              |
| » Stylus/ Pens                                | Yes              |
| » USB Cable                                   | Yes              |
| » Software CDs                                | Yes              |
| » User manual                                 | Yes              |
| Recurring Service Details                     | 3                |
| » Register Type (Faulty/Stock/Other Register) | YES              |
| » Register Quantity Consumed                  | 1                |
| » Blank Sheet of A4 Size                      | Yes              |
| » A4 Blank Sheet Quantity Consumed            | 2510             |
| » Cartridge                                   | Yes              |
| » Cartridge Quantity Consumed                 | 1                |
| » USB Drives                                  | Yes              |
| » USB Drives Quantity Consumed                | 1                |
| » Blank DVDs Rewritable                       | Yes              |
| » Blank DVD-RW Quantity Consumed              | 25               |
| » White Board Marker with Duster              | Yes              |
| » Quantity Consumed                           | 6                |
| » Electricity bill                            | Yes              |
| » Internet connectivity                       | Yes              |
| » Reason for Unavailablity                    |                  |
| Electrical Meter Reading and Generator        | Meter Reading    |
| » Generator meter reading                     | 456              |
| » Electrical meter reading                    | 689              |
| Equipment replacement deta                    | ails             |
| » Replacement of any Equipment by Agency      | No               |
| » Name of the Equipment                       |                  |
| Theft/Damaged Equipmen                        | ıt.              |
| » Equipment theft/damage                      | No               |
| » If Yes, Name the Equipment                  |                  |
| Lab Utilization details                       |                  |
| No. of 9th Class students                     | 101              |
| 9th Class students attending ICT labs         | 101              |
| » No. of 10th Class students                  | 98               |
| 10th Class students attending ICT labs        | 98               |
| No. of hours for the following month lab h    | as been utilized |
| Month-1                                       | Septembe         |
| Hours1                                        | 48               |
| Month-2                                       | October          |
| Hours2                                        | 36               |
| Month-3                                       | November         |
| Hours3                                        | 55               |

| » Month-4                                 | December                |                           |       |
|-------------------------------------------|-------------------------|---------------------------|-------|
| » Hours4                                  | 28                      |                           |       |
| » Month-5                                 | January                 |                           |       |
| » Hours5                                  | 64                      |                           |       |
| » Month-6<br>» Hours6<br>» Month-7        | February<br>42<br>March |                           |       |
|                                           |                         | » Hours7                  | 20    |
|                                           |                         | Server & Node Downtime de | tails |
| » Server Downtime Complaint logged date1  |                         |                           |       |
| » Server Downtime Complaint Closure date1 |                         |                           |       |
| » Server Downtime Complaint logged date2  |                         |                           |       |
| » Server Downtime Complaint Closure date2 |                         |                           |       |
| » Server Downtime Complaint logged date3  |                         |                           |       |
| » Server Downtime Complaint Closure date3 |                         |                           |       |
| » No. of Non-working days in between      | 0                       |                           |       |
| » No. of working days in downtime         | 0                       |                           |       |
| Stand alone PC downtime de                | etails                  |                           |       |
| » PC downtime Complaint logged date1      |                         |                           |       |
| » PC downtime Complaint Closure date1     |                         |                           |       |
| » PC downtime Complaint logged date2      |                         |                           |       |
| » PC downtime Complaint Closure date2     |                         |                           |       |
| » PC downtime Complaint logged date3      |                         |                           |       |
| » PC downtime Complaint Closure date3     |                         |                           |       |
| » No. of Non-working days in between      | 0                       |                           |       |
| » No. of working days in downtime         | 0                       |                           |       |
| UPS downtime details                      |                         |                           |       |
| » UPS downtime Complaint logged date1     |                         |                           |       |
| » UPS downtime Complaint Closure date1    |                         |                           |       |
| » UPS downtime Complaint logged date2     |                         |                           |       |
| » UPS downtime Complaint Closure date2    |                         |                           |       |
| » UPS downtime Complaint logged date3     |                         |                           |       |
| » UPS downtime Complaint Closure date3    |                         |                           |       |
| » No. of Non-working days in between      | 0                       |                           |       |
| » No. of working days in downtime         | 0                       |                           |       |
| Genset downtime details                   |                         |                           |       |
| » UPS downtime Complaint logged date1     |                         |                           |       |
| » UPS downtime Complaint Closure date1    |                         |                           |       |
| » UPS downtime Complaint logged date2     |                         |                           |       |
| » UPS downtime Complaint Closure date2    |                         |                           |       |
| » UPS downtime Complaint logged date3     |                         |                           |       |
| » UPS downtime Complaint Closure date3    |                         |                           |       |
| » No. of Non-working days in between      | 0                       |                           |       |
| » No. of working days in downtime         | 0                       |                           |       |

Integrated Computer Projector downtime details

| » Projector downtime Complaint logger  | d date1                               |
|----------------------------------------|---------------------------------------|
| » Projector downtime Complaint Closu   | re date1                              |
| » Projector downtime Complaint logger  | d date2                               |
| » Projector downtime Complaint Closu   | re date2                              |
| » Projector downtime Complaint logger  | d date3                               |
| » Projector downtime Complaint Closu   | re date3                              |
| » No. of Non-working days in between   | 0                                     |
| » No. of working days in downtime      | 0                                     |
| Printer do                             | owntime details                       |
| » Printer downtime Complaint logged of | late1                                 |
| » Printer downtime Complaint Closure   | date1                                 |
| » Printer downtime Complaint logged of | late2                                 |
| » Printer downtime Complaint Closure   | date2                                 |
| » Printer downtime Complaint logged of | late3                                 |
| » Printer downtime Complaint Closure   | date3                                 |
| » No. of Non-working days in between   | 0                                     |
| » No. of working days in downtime      | 0                                     |
| Interactive White Boa                  | ard (IWB) downtime details            |
| » IWB downtime Complaint logged date   | e1                                    |
| » IWB downtime Complaint Closure da    | ite1                                  |
| » IWB downtime Complaint logged date   | e2                                    |
| » IWB downtime Complaint Closure da    | te2                                   |
| » IWB downtime Complaint logged date   | e3                                    |
| » IWB downtime Complaint Closure da    | te3                                   |
| » No. of Non-working days in between   | 0                                     |
| » No. of working days in downtime      | 0                                     |
| Servo stabiliza                        | er downtime details                   |
| » stabilizer downtime Complaint logged | i date1                               |
| » stabilizer downtime Complaint Closur | e date1                               |
| » stabilizer downtime Complaint logged |                                       |
| » stabilizer downtime Complaint Closur |                                       |
| » stabilizer downtime Complaint logged |                                       |
| » stabilizer downtime Complaint Closur | e date3                               |
| » No. of Non-working days in between   | 0                                     |
| » No. of working days in downtime      | 0                                     |
| Switch, Networking Components          | and other peripheral downtime details |
| » peripheral downtime Complaint logge  | d date1                               |
| » peripheral downtime Complaint Closu  |                                       |
| » peripheral downtime Complaint logge  |                                       |
| » peripheral downtime Complaint Closu  |                                       |
| » peripheral downtime Complaint logge  |                                       |
| » peripheral downtime Complaint Closu  | ire date3                             |
| » No. of Non-working days in between   | 0                                     |

Janardan Panda

M. Steedmester.

Ch Byamasundar Bidyapecs

Gurangi (GaniamA

Signature of Head Master/Mistress with Seal